## **渋滞データバンク**

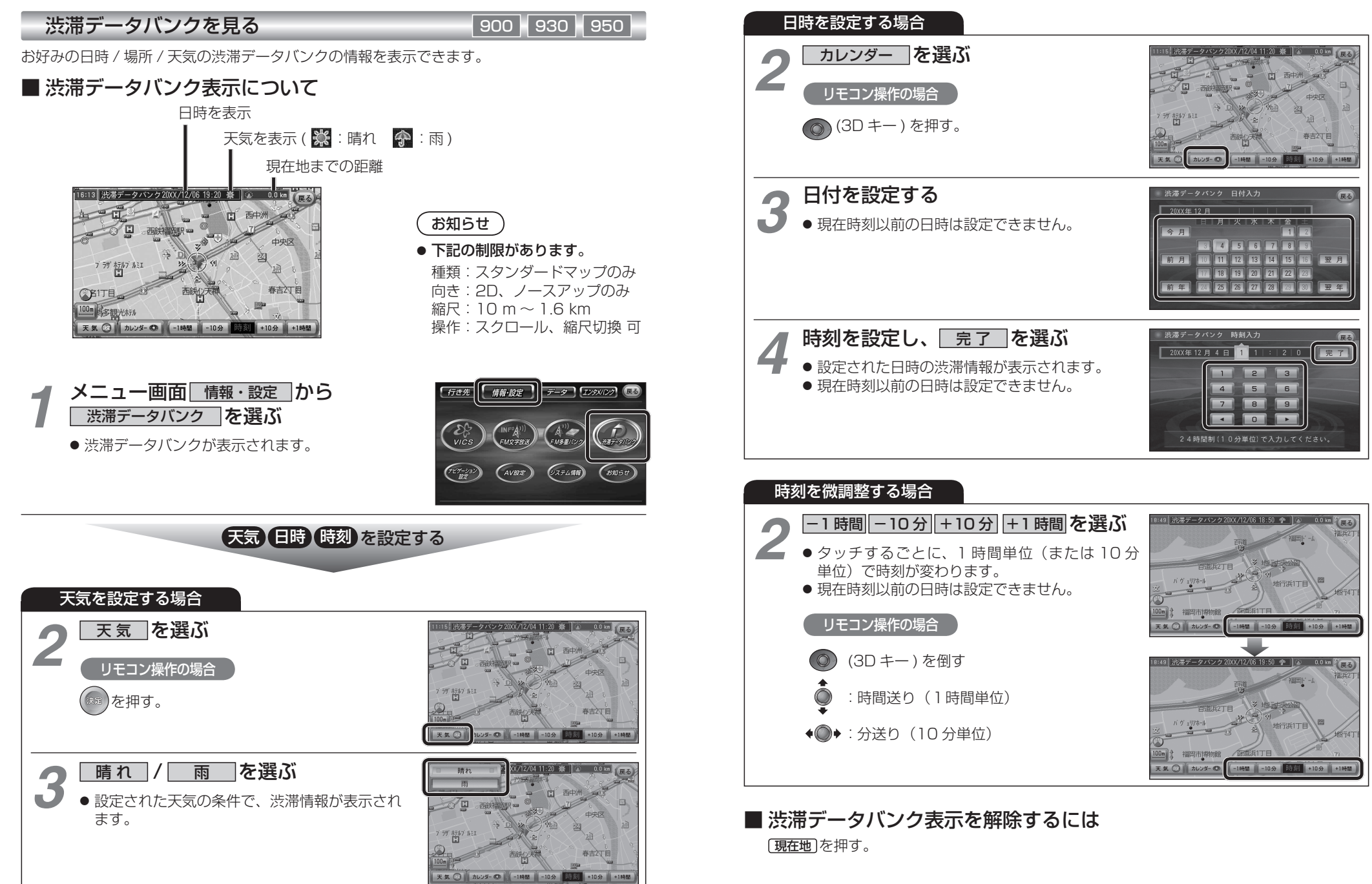

ナビゲーション